# Java vs JavaScript for Enterprise Web Applications

Chris Bailey: STSM, IBM Runtime Monitoring

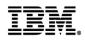

# InterConnect2015

The Premier Cloud & Mobile Conference

February 22 – 26 MGM Grand & Mandalay Bay | Las Vegas, Nevada

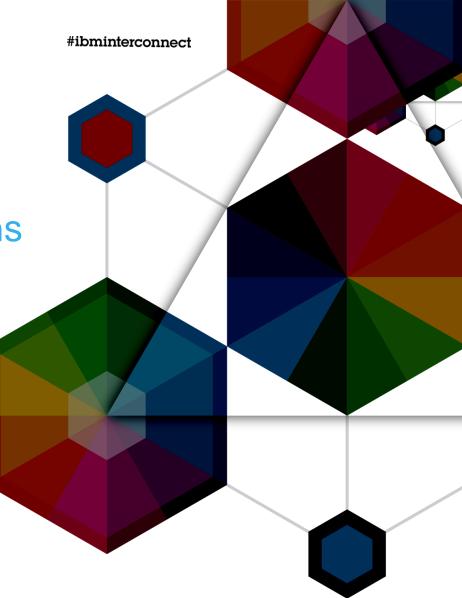

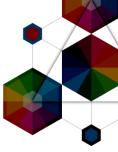

# A Quick Survey

InterConnect2015

#ibminterconnect

### What languages do you use?

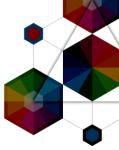

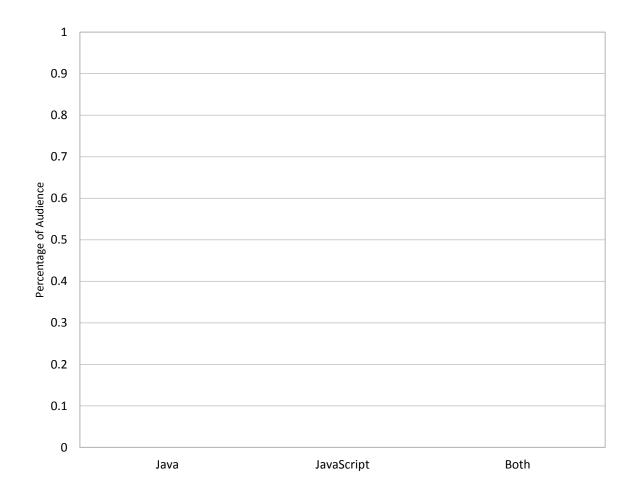

InterConnect2015

#ibminterconnect

## What runtimes do you use for them?

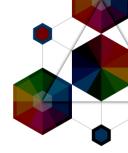

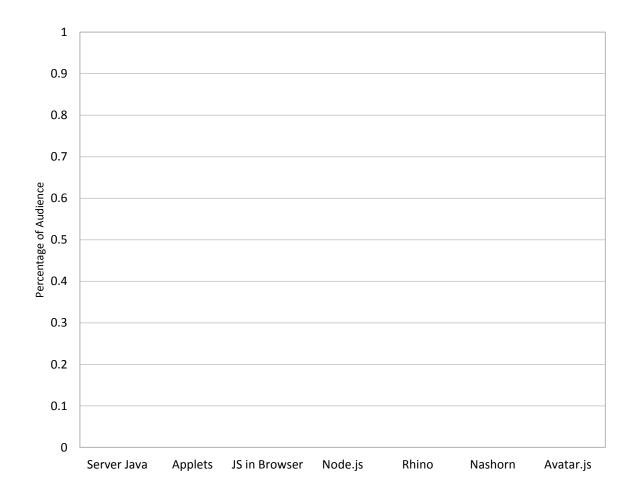

InterConnect2015

#ibminterconnect

# Introduction to the Speakers

#### Chris Bailey

STSM, IBM Runtime Monitoring and Diagnostics Architect

- -14 years working with Java and JVM technologies
- -1 year working with Node.js and V8
- -6 months working with Ruby and Python
- •Recent work focus:
- -Java monitoring, diagnostics and troubleshooting
- -Java integration into the cloud
- -JavaScript monitoring, diagnostics and troubleshooting
- •My contact information:
- -baileyc@uk.ibm.com
- -http://www.linkedin.com/in/chrisbaileyibm
- -http://www.slideshare.net/cnbailey/
- -@Chris\_Bailey

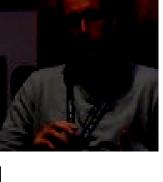

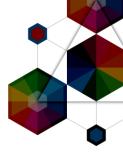

- Language Adoption
- •Deployment Modes
- Asynchronous IO
- •WebApplication Performance
- •Under the Hood
- •Enterprise Deployments
- •IBM and Node.js

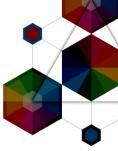

# Language Adoption

InterConnect2015

#ibminterconnect

### **GitHub Adoption: Java**

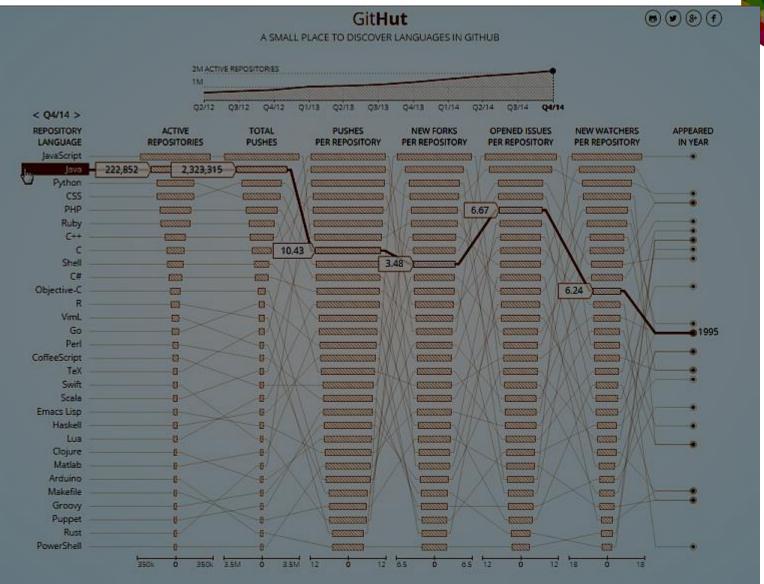

InterConnect2015

8

 $\sim$ 

### GitHub Adoption: JavaScript

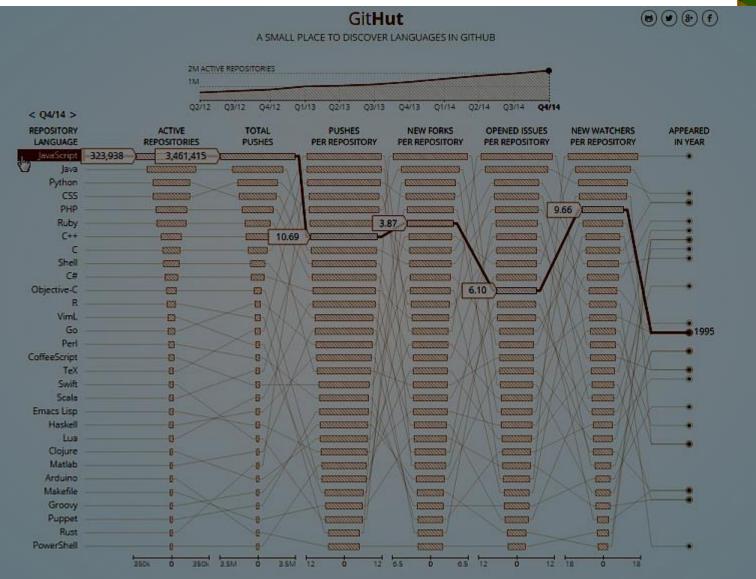

InterConnect2015

 $\Delta$ 

#### modulecounts.com

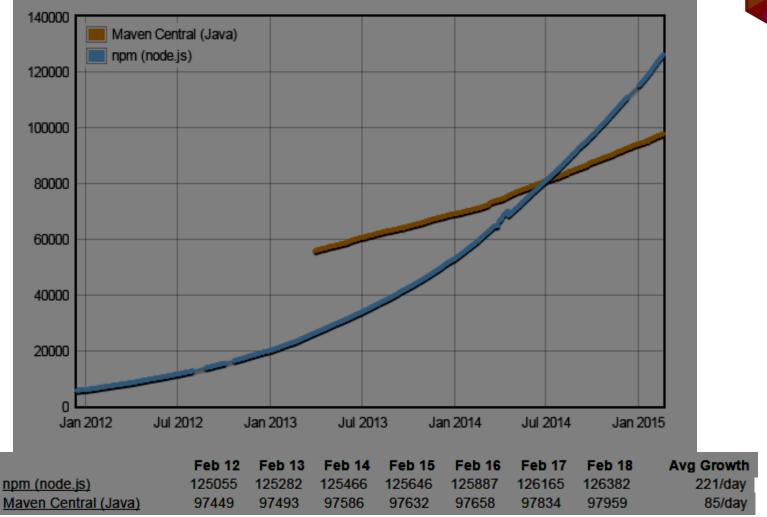

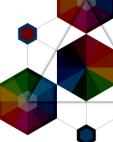

## StackOverflow User Survey

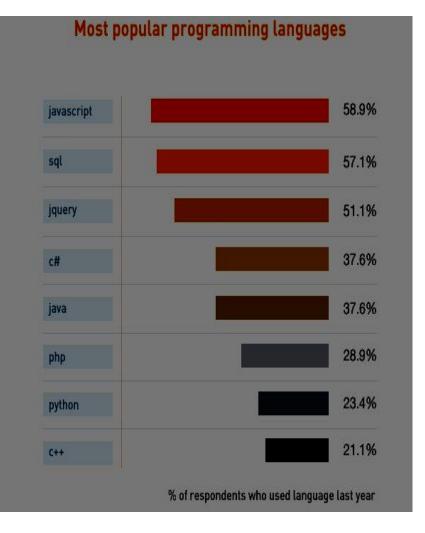

# **Tiobe Community Programming Index**

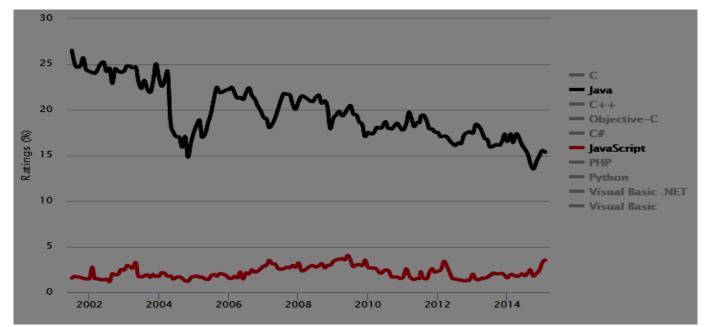

| Feb 2015 | Feb 2014 | Change   | Programming Language | Ratings | Change |
|----------|----------|----------|----------------------|---------|--------|
| 1        | 1        |          | С                    | 16.488% | -1.85% |
| 2        | 2        |          | Java                 | 15.345% | -1.97% |
| 3        | 4        | ^        | C++                  | 6.612%  | -0.28% |
| 4        | 3        | <b>~</b> | Objective-C          | 6.024%  | -5.32% |
| 5        | 5        |          | C#                   | 5.738%  | -0.71% |
| 6        | 9        | ~        | JavaScript           | 3.514%  | +1.58% |
| 7        | 6        | ~        | PHP                  | 3.170%  | -1.05% |
| 8        | 8        |          | Python               | 2.882%  | +0.72% |

Ratings based on the number of skilled engineers, courses and third party vendors.

#### Indeed.com Job Trends: Java

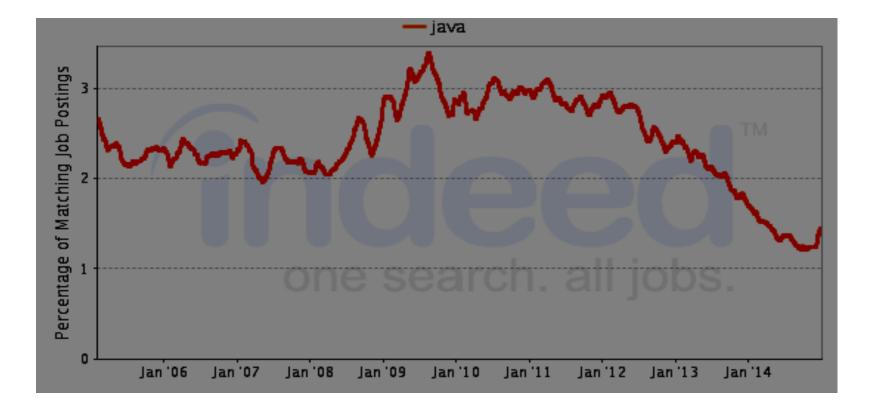

### Indeed.com Job Trends: JavaScript

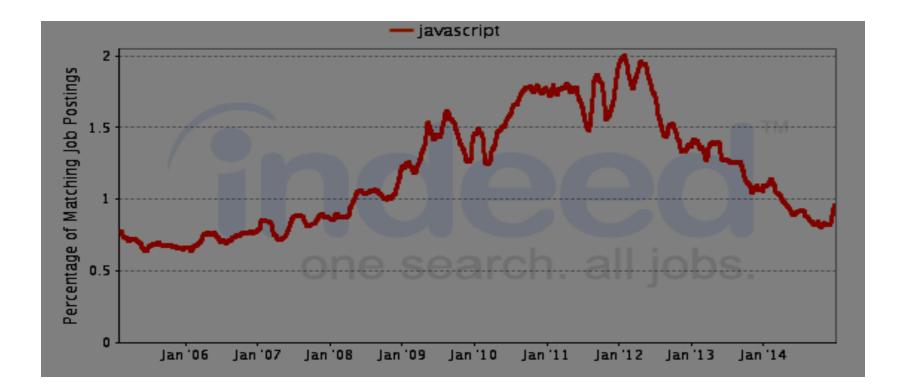

#### Indeed.com Job Trends

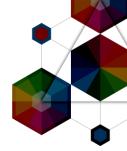

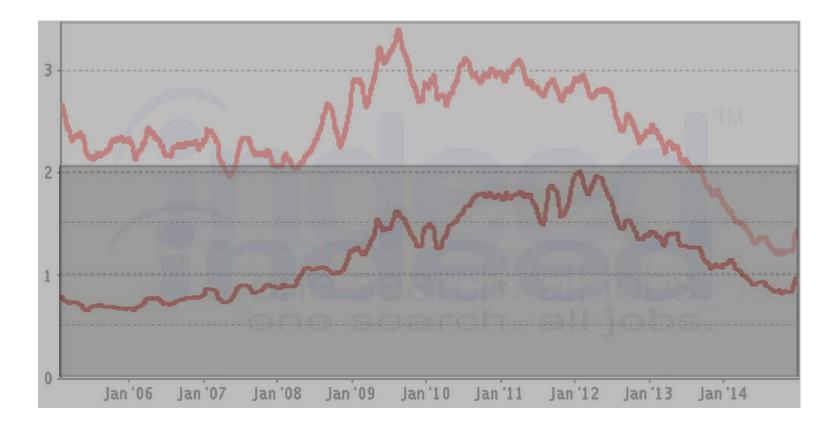

#### InterConnect2015

## Language Adoption

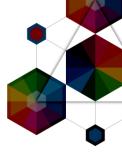

•JavaScript has a large developer base

- -#1 on GitHub with 45% more active repositories than Java
- -#1 on modulecounts.com with 29% more NPM modules than Maven
- -#1 used language by StackOverflow survey responders
- -#6 language on the Tiobe index

Java remains hugely relevant, particularly on the server
 -#2 on GitHub with 52% more active repositories than the next language

-#3 on modulecounts with 73.8% more modules than the next language

- -#2 language on the Tiobe index
- -#1 on indeed.com for developer jobs

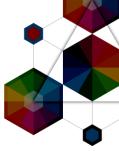

# **Deployment Modes**

InterConnect2015

#### #ibminterconnect

18

#### Usage in the browser

- JavaScript is ubiquitous in the browser
- -Supported in every browser
- -Full integration with HTML and CSS

#### JavaScript is not affected by negative publicity....

Unless it is absolutely necessary to run Java in web browsers, disable it as described below, even after updating to 7u11. This will help mitigate other Java vulnerabilities that may be discovered in the future.

This and previous Java vulnerabilities have been widely targeted by attackers, and new Java vulnerabilities are likely to be discovered. To defend against this and future

None

Flash Silverlight 10.2%

Java 0.1%

Percentages of websites using various client-side programming languages Note: a website may use more than one client-side programming language

JavaScript

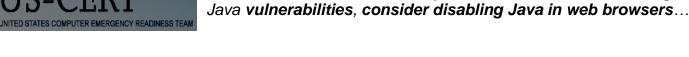

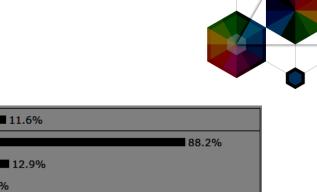

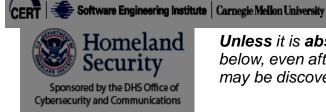

### Usage on the server

Java has a long history on the server
JPE launched in 1998

- Java has rich platform support:
  Linux x86, Linux POWER, zLinux
- -Windows, Mac OS, Solaris, AIX, z/OS
- JavaScript is a nascent language on the server
  Limited platform support although its growing
  No API support to interact with the OS
  Part of the browser security model
  Frameworks like Node.js have changed that.

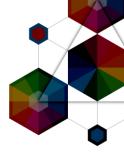

# Server Side JavaScript: Node.js

Single Threaded Event based JavaScript framework
 Uses non-blocking asynchronous I/O

•Wraps the Chrome V8 JavaScript engine with I/O interfaces

-Libuv provides interaction with OS/system

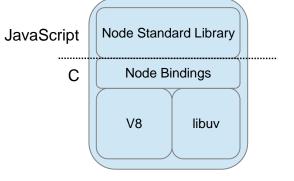

•Designed to build scalable network applications -Suited for real time delivery of data to distributed client

•Available on a growing set of platforms -Windows, Linux x86, Linux ARM, Mac OS, Solaris - Interconnect ERs zLinux, AIX

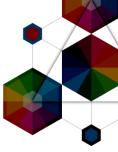

# Async I/O Model

InterConnect2015

# Typical approach to I/O

One thread (or process) per connection
Each thread waits on a response
Scalability determined by the number of threads

Each thread:
-consumes memory
-is relatively idle

•Number of concurrent customers determined by number of depot workers

 Additional customers wait in a queue with no response

#### Parcel collection depot

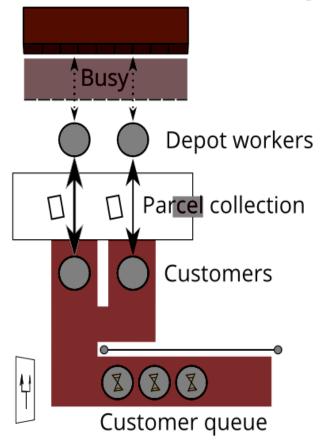

# Asycnhronous Non-Blocking I/O

- •One thread multiplexes for multiple requests
- -No waiting for a response
- -Handles return from I/O when notified
- •Scalability determined by:
- -CPU usage
- -"Back end" responsiveness
- Number of concurrent customers determined by how fast the food Server can work
- •Or until the kitchen gets slammed

#### Fast food restaurant

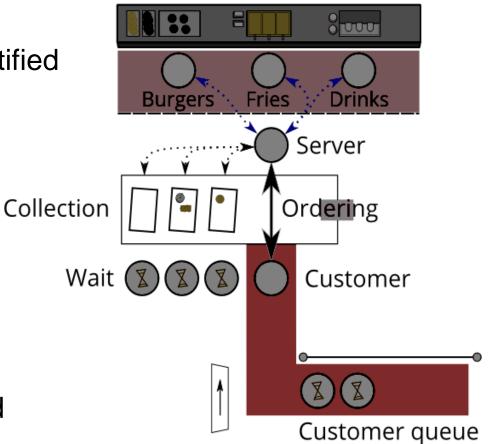

## Drawbacks of Asynchronous I/O

- •Tasks must execute quickly to avoid blocking the event queue
- -Analogous to work done under a lock
- -Stick to the right jobs, eg, I/O
- -Delegate CPU bound tasks to back end processes
- •Easy to run out of memory
- -No direct bound on amount of parallel work
- -Holding state for each piece or work means unbounded memory usage

## JavaScript and Asynchronous I/O

JavaScript is already event based in the browser
 -eg. onClick and onMouseOver events

•First class functions and closures fit well with events -Easy to create and pass function callbacks -Easy to execute callbacks in the context of the event

•Node.js execution is based on an event loop -Asynchronous I/O built in from the ground up

Node.js execution uses a single thread
 No need to worry about locking or shared data
 Most machines are now multi-CPU, so cluster capabilities are provided

InterConnect2015

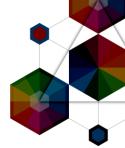

## **HTTP Server Example**

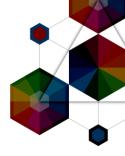

```
var cluster = require('cluster');
var cpus = require('os').cpus().length;
var http = require('http');
if (cluster.isMaster) {
        cluster.fork();
    cluster.on('death', function(worker) {
        console.log("Worker" + worker.pid + "died");
 else {
http.createServer(function(request, response)
        response.writeHead(200, {"Content-Type": "text/plain"});
        response.write("Hello World!\n");
        response.end();
}).listen(8080);
```

# HTTP Server Example with Clustering

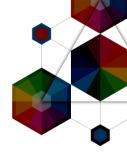

```
var cluster = require('cluster');
var cpus = require('os').cpus().length;
var http = require('http');
if (cluster.isMaster) {
    for (var i = 0; i < cpus; i++) {
        cluster.fork();
    cluster.on('death', function(worker) {
        console.log("Worker" + worker.pid + "died");
    });
 else {
http.createServer(function(request, response)
        response.write("Hello World!\n");
        response.end();
}).listen(8080);
```

# JavaScript and Asynchronous I/O

- •Very little time spent with events on the Event Loop
- Provides good scalability, so should provide great performance for IO bound apps
- •Like WebApplications...

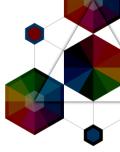

# WebApp Performance

InterConnect2015

# **JSON Serialization**

•JSON serialization of a newly instantiated object

•Maps

-Key of *message* -Value of *Hello, World!* 

#### •Example response:

HTTP/1.1 200 OK Content-Type: application/json; charset=UTF-8 Content-Length: 28 Server: Example Date: Wed, 17 Apr 2013 12:00:00 GMT

{"message":"Hello, World!"}

#### JSON serialization

| esults           |          |                  |                     |                            |                      |        |     |     |     |     |     |       |
|------------------|----------|------------------|---------------------|----------------------------|----------------------|--------|-----|-----|-----|-----|-----|-------|
| Best (bar chart) |          | Data table       | Latency             | Framework overhead         |                      |        |     |     |     |     |     |       |
|                  |          | Best JSON        | responses per secor | nd, Dell R720xd dual-Xeor  | n E5 v2 + 10 GbE (26 | tests) |     |     |     |     |     |       |
| Framework        | Best per | formance (higher | is better)          |                            |                      | Cls    | Lng | Plt | FE  | Aos | IA  | Error |
| gemini           | 914,749  |                  |                     |                            | 100.0%               | Ful    | Jav | Svt | Res | Lin | Rea |       |
| undertow         | 906,076  |                  |                     |                            | 99.1%                | Pit    | Jav | Utw | Non | Lin | Rea |       |
| undertow edge    | 880,042  |                  |                     |                            | 96.2%                | Pit    | Jav | Und | Non | Lin | Rea |       |
| netty            | 866,318  |                  |                     |                            | 94.7%                | Pit    | Jav | Nty | Non | Lin | Rea |       |
| servlet          | 831,515  |                  |                     |                            | 90.9%                | Plt    | Jav | Svt | Res | Lin | Rea |       |
| grizzly          | 731,583  |                  |                     | 80.0                       | 0%                   | Mcr    | Jav | Svt | Grz | Lin | Rea |       |
| wicket           | 344,032  |                  | 37.6%               |                            |                      | Ful    | Jav | Svt | Res | Lin | Rea |       |
| Ispark           | 254,111  |                  | 27.8%               |                            |                      | Mcr    | Jav | Svt | Res | Lin | Rea |       |
|                  | 245,709  |                  | 26.9%               |                            |                      | Plt    | Jav | İty | lty | Lin | Rea |       |
| nodejs           | 228,887  |                  | 25.0%               |                            |                      | Plt    | JS  | njs | Non | Lin | Rea |       |
| restexpress      | 225,445  |                  | 24.6%               |                            |                      | Mcr    | Jav | Nty | Non | Lin | Rea |       |
| activeweb        | 220,022  |                  | 24.1%               |                            |                      | Plt    | Jav | Act | Res | Lin | Rea |       |
| tapestry         | 205,351  |                  | 22.4%               |                            |                      | Ful    | Jav | Svt | Res | Lin | Rea |       |
| dropwizard       | 189,934  |                  | 20.8%               |                            |                      | Fut    | Jav | ity | łty | Lin | Rea |       |
| grizzly-jersey   | 176,523  |                  | 9.3%                |                            |                      | Mcr    | Jav | Svt | GIZ | Lin | Rea |       |
| express          | 147,533  | 16.1             | .%                  |                            |                      | Mar    | JS  | njs | Non | Lin | Rea |       |
| play1-siena      | 142,923  | 15.6             | %                   |                            |                      | Ful    | Jav | Nty | Non | Lin | Rea |       |
| play-java-jpa    | 115,952  | 12.7%            |                     |                            |                      | Ful    | Jav | Nty | Non | Lin | Rea |       |
| Iringojs         | 106,037  | 11.6%            |                     |                            |                      | Pit    | JS  | Rin | Jty | Lin | Rea |       |
| ringojs-conv     | 82,404   | 9.0%             |                     |                            |                      | Mcr    | JS  | Rin | Ity | Lin | Rea | 2     |
| spring           | 70,874   | 7.7%             |                     |                            |                      | Ful    | Jav | Svt | Tom | Lin | Rea |       |
| l hapi           | 55,241   | 6.0%             |                     |                            |                      | Mcr    | JS  | njs | Non | Lin | Rea |       |
| ninja-standalone | 37,340   | 4.1%             |                     |                            |                      | Ful    | Jav | Svt | Res | Lin | Rea |       |
| ninja-standalone | 35,124   | 3.8%             |                     |                            |                      | Ful    | Jav | Jty | Jty | Lin | Rea |       |
| play1            | 17,632   | 1.9%             |                     |                            |                      | Fut    | Jav | Nty | Non | Lin | Rea |       |
| vertx            |          | Removed at reg   | uest of framework r | maintainer - outdated vers | ion                  | Plt    | Jav | VDX | Non | Lin | Rea |       |

Results from TechEmpower.com Round 9 tests (2014-05-01)

InterConnect2015

# **JSON Serialization**

 JSON serialization of a newly instantiated object

•Maps

-Key of *message* -Value of *Hello, World!* 

#### •Example response:

HTTP/1.1 200 OK Content-Type: application/json; charset=UTF-8 Content-Length: 28 Server: Example Date: Wed, 17 Apr 2013 12:00:00 GMT

{"message":"Hello, World!"}

#### JSON serialization Results Best (bar chart) Data table Latency Framework overhead Best JSON responses per second, Dell R720xd dual-Xeon E5 v2 + 10 GbE (26 tests) Framework Best performance (higher is better) Cls Lna Plt FE Aos IA Errors Ful Jav Svt Res Lin Rea 914,749 100.0% gemini undertow 906,076 99.1% Pit Jay Utw Non Lin Rea Plt Jav Und Non Lin Rea undertow edge 880.042 I 96.2% 866,318 I 94.7% Pit Jav Nty Non Lin Rea netty Plt Jav Svt Res Lin Rea 831.515 I 90.9% servlet Mcr Jav Svt Grz Lin Rea 731,583 80.0% qrizzly Ful Jav Svt Res Lin Rea 344.032 37.6% wicket Mcr Jav Svt Res Lin Rea 254,111 27.8% spark Plt Jav Jty Jty Lin Rea 245.709 I 26.9% ietty-servlet JavaScript 228,887 25.0% Plt JS njs Non Lin Rea nodeis 225,445 1 24.6% Mcr Jav Nty Non Lin Rea restexpress Plt Jav Act Res Lin Rea 24.1% activeweb Ful Jav Svt Res Lin Rea tapestry 205.351 22.4% Ful Jav Jty Jty Lin Rea 189,934 20.8% dropwizard Mcr Jav Svt Grz Lin Rea 176.523 19.3% grizzly-jersey Mcr JS njs Non Lin Rea 147.533 I express 16.1% Ful Jav Nty Non Lin Rea 142,923 I 15.6% play1-siena Ful Jay Nty Non Lin Rea 115,952 12.7% 📕 play-java-jpa Ptt JS Rin Jty Lin Rea 106.037 ringojs 11.6% Mcr JS Rin Jty Lin Rea 82,404 9.0% ringois-conv 70,874 7.7% Ful Jav Svt Tom Lin Rea spring Mcr JS njs Non Lin Rea hapi 55,241 6.0% Ful Jav Svt Res Lin Rea ninja-standalone 37,340 4.1% Ful Jav Jty Jty Lin Rea ninja-standalone 35,124 3.8% Ful Jav Nty Non Lin Rea 17.632 1.9% play1 Pit Jav vtx Non Lin Rea vertx Removed at request of framework maintainer - outdated version

Results from TechEmpower.com Round 9 tests (2014-05-01)

InterConnect2015

# JavaScript WebApp Performance

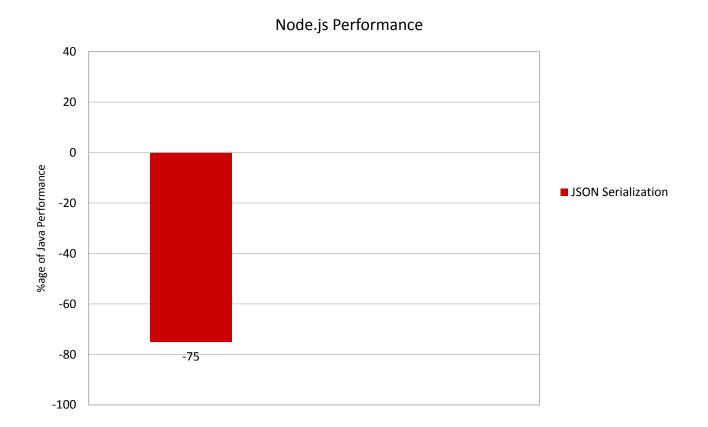

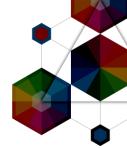

# Single Query

•Fetches single row from simple database table

Row serialized as JSON

#### •Example response:

HTTP/1.1 200 OK

Content-Length: 32 Content-Type: application/json; charset=UTF-8 Server: Example

Date: Wed, 17 Apr 2013 12:00:00 GMT

{"id":3217,"randomNumber":2149}

#### Single query

#### Results

Fra

II u

■ w ■ a ■ n ■ n

T

ta e

p si

∎g ∎ri

In

5 S

| Best (bar chart)    | Data tal      | ole            | Latency         | Framework overhead              |         |        |       |       |     |       |     |     |     |        |
|---------------------|---------------|----------------|-----------------|---------------------------------|---------|--------|-------|-------|-----|-------|-----|-----|-----|--------|
|                     | Best database | e-access respo | onses per secon | d, single query, Dell R720xd du | al-Xeor | n ES v | 2 + 1 | 0 GbE | (24 | tests | )   |     |     |        |
| mework              | Best perform  | mance (higher  | r is better)    |                                 | Cls     | Lng    | Plt   | FE    | Aos | DB    | Dos | Orm | IA  | Errors |
| emini               | 224,112       |                |                 | 100.0%                          | Ful     | Jav    | Svt   | Res   | Lin | My    | Lin | Mcr | Rea | 0      |
| ervlet-raw          | 184,818       |                |                 | 82.5%                           | Ph      | Jav    | Svt   | Res   | Lin | Му    | Lin | Raw | Rea | Ö      |
| indertow            | 126,975       |                |                 | 56.7%                           | Plt     | Jav    | Utw   | Non   | Lin | My    | Lin | Raw | Rea | 0      |
| indertow edge       | 126,937       |                |                 | 56.6%                           | Plt     | Jav    | Und   | Non   | Lin | Му    | Lin | Raw | Rea | Ö      |
| vicket              | 117,724       |                | 52              | 2.5%                            | Ful     | Jav    | Svt   | Res   | Lin | Му    | Lin | Ful | Rea | 0      |
| ctiveweb            | 92,210        |                | 41.1%           |                                 | Plt     | Jav    | Act   | Res   | Lin | My    | Lin | Raw | Rea | 140    |
| odejs-mysql         | 88,597        |                | 39.5%           |                                 | Plt     | 15     | njs   | Non   | Lin | Му    | Lin | Ful | Rea | 0      |
| ropwizard           | 83,333        |                | 37.2%           |                                 | Ful     | jav    | łty   | łty   | Lin | My    | Lin | Fut | Rea | 0      |
| ingojs              | 79,844 🔳      |                | 35.6%           |                                 | Plt     | JS     | Rin   | lty   | Lin | My    | Lin | Raw | Rea | 0      |
| apestry             | 79,278        |                | 35.4%           |                                 | Fut     | Jav    | Svt   | Res   | Lin | My    | Lin | Fut | Rea | G      |
| xpress-mysql        | 76,783        |                | 34.3%           |                                 | Mcr     | JS     | njs   | Non   | Lin | Му    | Lin | Ful | Rea | 0      |
| odejs-mysql-raw     | 71,594        |                | 31.9%           |                                 | Plt     | JS     | njs   | Non   | Lin | My    | Lin | Raw | Rea | Ĉ      |
| lay-java-ebean      | 70,722        |                | 31.6%           |                                 | Ful     | Jav    | Nty   | Non   | Lin | Му    | Lin | Ful | Rea | C      |
| lay-java-jpa        | 61,833 🔳      |                | 27.6%           |                                 | Ful     | Jav    | Nty   | Non   | Lin | My    | Lin | Ful | Rea | C      |
| park                | 55,938        | 2              | 5.0%            |                                 | Mcr     | Jav    | Svt   | Res   | Lin | Му    | Lin | Fut | Rea | G      |
| rizzly-jersey       | 54,150        | 24             | 4.2%            |                                 | Mcr     | Jav    | Svt   | Grz   | Lin | Му    | Lin | Fut | Rea | C      |
| ingojs-conv         | 46,340        | 20.7           | 7%              |                                 | Mcr     | JS     | Rin   | ky    | Lin | My    | Lin | Mcr | Rea | 0      |
| api-mysql           | 33,108        | 14.8%          |                 |                                 | Mcr     | JS     | njs   | Non   | Lin | Му    | Lin | Raw | Rea | G      |
| inja-standalone     | 32,997        | 14.7%          |                 |                                 | Fut     | Jav    | Svt   | Res   | Lin | Му    | Lin | Ful | Rea | 0      |
| inja-standalone     | 32,768        | 14.6%          |                 |                                 | Fut     | Jav    | Ity   | Jty   | Lin | My    | Lin | Ful | Rea | Ő      |
| pring               | 18,950 🔳      | 8.5%           |                 |                                 | Ful     | Jav    | Svt   | Tom   | Lin | Му    | Lin | Ful | Rea | C      |
| lay1                | 17,500        | 7.8%           |                 |                                 | Ful     | Jav    | Nty   | Non   | Lin | My    | Lin | Ful | Rea | 0      |
| lay1-siena          | 16,620        | 7.4%           |                 |                                 | Ful     | Jav    | Nty   | Non   | Lin | Му    | Lin | Ful | Rea | G      |
| estexpress-mysgl-ra | 2,333 1       | .0%            |                 |                                 | Mcr     | Jav    | Nty   | Non   | Lin | My    | Lin | Raw | Rea | 4,901  |

Results from TechEmpower.com Round 9 tests (2014-05-01)

#### InterConnect2015

# Single Query

•Fetches single row from simple database table

Row serialized as JSON

#### •Example response:

HTTP/1.1 200 OK

Content-Length: 32

Content-Type: application/json; charset=UTF-8 Server: Example

Date: Wed, 17 Apr 2013 12:00:00 GMT

{"id":3217,"randomNumber":2149}

#### Single query

#### Results

Best (bar chart) Data table Latency Framework overhead Best database-access responses per second, single query, Dell R720xd dual-Xeon E5 v2 + 10 GbE (24 tests) Framework Best performance (higher is better) Cls Lng Plt FE Aos DB Dos Orm IA Errors Ful Jav Svt Res Lin My Lin Mcr Rea gemini 224,112 100.0% Java 184.818 servlet-raw 82.59 undertow 126.975 56.7% Plt Jav Utw Non Lin My Lin Raw Rea Pit Jav Und Non Lin My Lin Raw Rea undertow edge 56.6% Ful Jav Svt Res Lin My Lin Ful Rea wicket 117,724 I 52.5% Plt Jav Act Res Lin My Lin Raw Rea activeweb 92,210 41.1% 39.5% Java Script Plt JS nis Non Lin My Lin Ful Rea 88.597 nodejs-mysql Hut Jav Jty Jty Lin My Lin Hut Rea 83,333 1 37.2% dropwizard Plt JS Rin Jty Lin My Lin Raw Rea 79.844 35.6% ringojs Ful Jav Svt Res Lin My Lin Ful Rea 79.278 I 35.4% tapestry Mcr JS njs Non Lin My Lin Ful Rea 76,783 I 34.3% express-mysql Pit JS njs Non Lin My Lin Raw Rea 31.9% nodejs-mysql-raw 71,594 70.722 31.6% Ful Jav Nty Non Lin My Lin Ful Rea play-java-ebean Ful Jav Nty Non Lin My Lin Ful Rea 61,833 27.6% play-java-jpa Mcr Jav Svt Res Lin My Lin Ful Rea spark 55.938 I 25.0% Mcr Jav Svt Grz Lin My Lin Ful Rea 54,150 24.2% grizzly-jersey Mcr JS Rin Ity Lin My Lin Mcr Rea 46.340 20.7% ringojs-conv Mcr JS njs Non Lin My Lin Raw Rea 33,108 14.8% hapi-mysql Ful Jav Svt Res Lin My Lin Ful Rea 32.997 Ininja-standalone 14.7% Ful Jav Jty Jty Lin My Lin Ful Rea 32,768 14.6% Ininja-standalone Ful Jav Svt Tom Lin My Lin Ful Rea 18,950 8,5% spring Ful Jav. Nty Non Lin My Lin Ful Rea play1 17,500 7.8% Ful Jav Nty Non Lin My Lin Ful Rea 16.620 7.4% play1-siena Mcr Jav Nty Non Lin My Lin Raw Rea 4,901 restexpress-mysql-ra 2,333 1.0%

Results from TechEmpower.com Round 9 tests (2014-05-01)

#### InterConnect2015

# JavaScript WebApp Performance

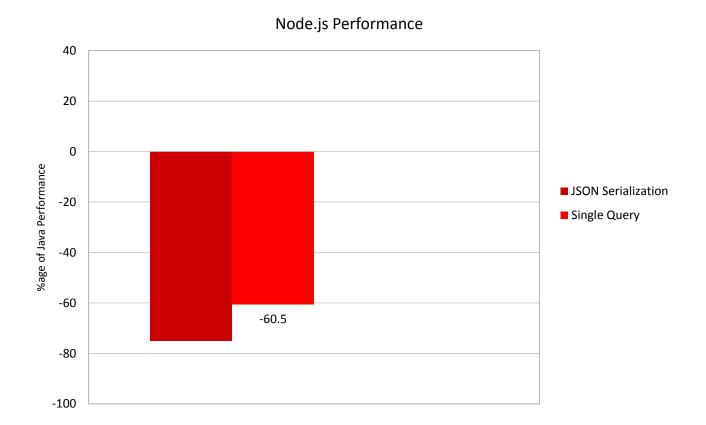

### **Multiple Queries**

•Fetches multiple rows from a simple database table

•Rows serialized as JSON

#### •Example response:

HTTP/1.1 200 OK

Content-Length: 315 Content-Type: application/json; charset=UTF-8 Server: Example Date: Wed, 17 Apr 2013 12:00:00 GMT

[["id":4174, "randomNumber":331}, ("id":51, "randomNumber":6544}, ("id":4462, "randomNumber":952), {"id":2221, "randomNumber":532), ("id":9276, "randomNumber":3097), ("id":3056, "randomNumber":7293}, ("id":6964, "randomNumber":620}, {"id":675, "randomNumber":6601}, ("id":8414, "randomNumber":6569}, ("id":2753, "randomNumber":4065)]

#### Multiple queries

#### Results

| 20-queries (bar)     | Data ta   | able Latency              | y Fra          | imework overhead         |       |        |      |              |       |    |     |     |     |        |
|----------------------|-----------|---------------------------|----------------|--------------------------|-------|--------|------|--------------|-------|----|-----|-----|-----|--------|
|                      | Respon    | ses per second at 20 quer | ries per reque | est, Dell R720xd dual-Xe | on ES | v2 + 1 | 0 Gb | <b>e</b> (24 | tests | )  |     |     |     |        |
| Framework            | Performan | ce (higher is better)     |                |                          | Cls   | Lng    | Plt  | FE           | Aos   | DB | Dos | Orm | IA  | Errors |
| dropwizard           | 11,270    |                           | _              | 100.0%                   | Ful   | Jav    | İty  | İty          | Lin   | Му | Lin | Ful | Rea |        |
| undertow edge        | 11,101    |                           |                | 98.5%                    | Pit   | Jav    | Und  | Non          | tin   | Му | tin | Raw | Rea |        |
| undertow             | 11,066    |                           |                | 98.2%                    | Plt   | Jav    | Utw  | Non          | Lin   | Му | Lin | Raw | Rea |        |
| tapestry             | 10,948    |                           |                | 97.1%                    | Fut   | Jav    | Svt  | Res          | Lin   | Му | Lin | Ful | Rea |        |
| gemini               | 10,675    |                           |                | 94.7%                    | Ful   | Jav    | Svt  | Res          | Lin   | Му | Lin | Mcr | Rea |        |
| ninja-standalone     | 10,412    |                           |                | 92.4%                    | Fut   | Jav    | Jty  | Jty          | Lin   | My | Lin | Ful | Rea |        |
| wicket               | 10,390    |                           |                | 92.2%                    | Ful   | Jav    | Svt  | Res          | Lin   | Му | Lin | Ful | Rea |        |
| servlet-raw          | 10,127    |                           |                | 89.9%                    | Pit   | Jav    | Svt  | Res          | Lin   | Му | Lin | Raw | Rea |        |
| l ringojs            | 9,809     |                           |                | 87.0%                    | Plt   | JS     | Rin  | İty          | Lin   | Му | Lin | Raw | Rea |        |
| play-java-ebean      | 9,465     |                           |                | 84.0%                    | Ful   | Jav    | Nty  | Non          | Lin   | Му | Lin | Ful | Rea |        |
| express-mysql        | 9,238     |                           |                | 82.0%                    | Mcr   | JS     | njs  | Non          | Lin   | Му | Lin | Ful | Rea |        |
| nodejs-mysql         | 8,878     |                           |                | 78.8%                    | Ptt   | JS     | njs  | Non          | Lin   | Му | Lin | Fut | Rea |        |
| ninja-standalone     | 8,850     |                           |                | 78.5%                    | Fut   | Jav    | Svt  | Res          | Lin   | My | Lin | Ful | Rea |        |
| hapi-mysql           | 8,476     |                           |                | 75.2%                    | Mcr   | JS     | njs  | Non          | Lin   | My | Lin | Raw | Rea |        |
| play1                | 6,607     |                           | 58.6%          |                          | Ful   | Jav    | Nty  | Non          | Lin   | Му | Lin | Ful | Rea |        |
| grizzly-jersey       | 6,333 🔳   |                           | 56.2%          |                          | Mcr   | Jav    | Svt  | Grz          | Lin   | My | Lin | Ful | Rea |        |
| activeweb            | 5,926     |                           | 52.6%          |                          | Plt   | Jav    | Act  | Res          | Lin   | Му | Lin | Raw | Rea |        |
| nodejs-mysql-raw     | 3,888     | 34.5%                     |                |                          | Pit   | JS     | njs  | Non          | tin   | Му | tin | Raw | Rea |        |
| ringojs-conv         | 3,446 🔳   | 30.6%                     |                |                          | Mcr   | JS     | Rin  | lty          | Lin   | Му | Lin | Mcr | Rea |        |
| play-java-jpa        | 3,045     | 27.0%                     |                |                          | Fut   | Jav    | Nty  | Non          | Lin   | Му | Lin | Ful | Rea |        |
| play1-siena          | 2,874     | 25.5%                     |                |                          | Ful   | Jav    | Nty  | Non          | Lin   | My | Lin | Ful | Rea |        |
| restexpress-mysql-ra | 1,551 🔳   | 13.8%                     |                |                          | Mcr   | Jav    | Nty  | Non          | Lin   | My | Lin | Raw | Rea | 8,087  |
| spring               | 1,416     | 12.6%                     |                |                          | Ful   | Jav    | Svt  | Tom          | Lin   | Му | Lin | Ful | Rea |        |
| spark                | 404 🔳     | 3.6%                      |                |                          | Mcr   | Jav    | Svt  | Res          | Lin   | Му | Lin | Ful | Rea |        |

Results from TechEmpower.com Round 9 tests (2014-05-01)

#### InterConnect 2015

### **Multiple Queries**

•Fetches multiple rows from a simple database table

Rows serialized as JSON

### •Example response:

HTTP/1.1 200 OK

Content-Length: 315 Content-Type: application/json; charset=UTF-8 Server: Example Date: Wed, 17 Apr 2013 12:00:00 GMT\_\_\_\_

[{"id":4174, "randomNumber":331}, ("id":51, "randomNumber":6541}, {"id":4462, "randomNumber":952}, {"id":2221, "randomNumber":532}, ("id":9276, "randomNumber":3097}, ('id":3056, "randomNumber":7293}, ('id":6964, "randomNumber":620}, {"id":675, "randomNumber":6601}, ("id":8414, "randomNumber":6569}, ('id":2753, "randomNumber":4065}]

### Multiple queries

#### Results

| 20-queries (bar)     | Data ta   | able Late               | ncy                        | Framework overh   | ead         |         |        |      |       |       |    |     |     |     |        |
|----------------------|-----------|-------------------------|----------------------------|-------------------|-------------|---------|--------|------|-------|-------|----|-----|-----|-----|--------|
|                      |           |                         |                            |                   |             |         |        |      |       |       |    |     |     |     |        |
|                      | Respons   | ses per second at 20 qu | ueries <mark>p</mark> er r | equest, Dell R720 | xd dual-Xeo | on ES y | v2 + 1 | 0 Gb | E (24 | tests | ;) |     |     |     |        |
| Framework            | Performan | ce (higher is better)   |                            |                   |             | Cls     | Lng    | Plt  | FE    | Aos   | DB | Dos | Orm | IA  | Errors |
| dropwizard           | 11,270 🔳  |                         |                            | Java              | 100.0%      | Ful     | Jav    | Ity  | ity   | Lin   | My | Lin | Ful | Rea |        |
| undertow edge        | 11,101    |                         |                            |                   | 98.5%       | ru      | JdY    | UIN  | MUN   | Lin   | my | Lin | Raw | кса |        |
| undertow             | 11,066 🔳  |                         |                            |                   | 98.2%       | Plt     | Jav    | Utw  | Non   | Lin   | My | Lin | Raw | Rea |        |
| tapestry             | 10,948    |                         |                            |                   | 97.1%       | Fut     | Jav    | Svt  | Res   | Lin   | Му | Lin | Ful | Rea |        |
| gemini               | 10,675    |                         |                            | 9                 | 94.7%       | Fut     | Jav    | Svt  | Res   | Lin   | Му | Lin | Mcr | Rea |        |
| ninja-standalone     | 10,412    |                         |                            | 93                | 2.4%        | Ful     | Jav    | ity  | Ity   | Lin   | My | Lin | Ful | Rea |        |
| wicket               | 10,390    |                         |                            | 92                | .2%         | Ful     | Jav    | Svt  | Res   | Lin   | Му | Lin | Ful | Rea |        |
| servlet-raw          | 10,127    |                         |                            | 89.               | 9%          | Pit     | Jav    | Svt  | Res   | Lin   | Му | Lin | Raw | Rea | 0      |
| ringojs              | 9,809     |                         | Ja                         | vaScri            | pt          | Plt     | JS     | Rin  | Ity   | Lin   | Му | Lin | Raw | Rea |        |
| play-java-ebean      | 9,465 🔳   |                         |                            | 84.0%             |             | Fut     | Jav    | Nty  | Non   | Lin   | Му | Lin | Ful | Rea | 0      |
| express-mysql        | 9,238     |                         | _                          | 82.0%             |             | Mcr     | JS     | njs  | Non   | Lin   | My | Lin | Ful | Rea |        |
| nodejs-mysql         | 8,878     |                         |                            | 78.8%             |             | Plt     | JS     | njs  | Non   | Lin   | Му | Lin | Fut | Rea |        |
| ninja-standalone     | 8,850     |                         |                            | 78.5%             |             | Fut     | Jav    | Svt  | Res   | Lin   | My | Lin | Ful | Rea |        |
| hapi-mysql           | 8,476     |                         |                            | 75.2%             |             | Mcr     | JS     | njs  | Non   | Lin   | My | Lin | Raw | Rea |        |
| play1                | 6,607     |                         | 58                         | .6%               |             | Ful     | Jav    | Nity | Non   | Lin   | Му | Lin | Ful | Rea |        |
| grizzly-jersey       | 6,333     |                         | 56.2                       | 2%                |             | Mcr     | Jav    | Svt  | Grz   | Lin   | Му | Lin | Ful | Rea |        |
| activeweb            | 5,926 🔳   |                         | 52.6%                      | 5                 |             | Plt     | Jav    | Act  | Res   | Lin   | My | Lin | Raw | Rea |        |
| nodejs-mysql-raw     | 3,888     | 34.59                   | 6                          |                   |             | Plt     | JS     | njs  | Non   | tin   | Му | tin | Raw | Rea |        |
| ringojs-conv         | 3,446 🔳   | 30.6%                   |                            |                   |             | Mcr     | JS     | Rin  | lty   | Lin   | My | Lin | Mcr | Rea |        |
| play-java-jpa        | 3,045     | 27.0%                   |                            |                   |             | Ful     | Jav    | Nty  | Non   | Lin   | Му | Lin | Ful | Rea |        |
| play1-siena          | 2,874     | 25.5%                   |                            |                   |             | Ful     | Jav    | Nty  | Non   | Lin   | My | Lin | Ful | Rea |        |
| restexpress-mysql-ra | 1,551 🔳   | 13.8%                   |                            |                   |             | Mcr     | Jav    | Nty  | Non   | Lin   | My | Lin | Raw | Rea | 8,087  |
| spring               | 1,416 🔳   | 12.6%                   |                            |                   |             | Ful     | Jav    | Svt  | Tom   | Lin   | My | Lin | Ful | Rea |        |
| spark                | 404       | 3.6%                    |                            |                   |             | Mcr     | Jav    | Svt  | Res   | Lin   | My | Lin | Ful | Rea |        |

Results from TechEmpower.com Round 9 tests (2014-05-01)

### InterConnect2015

## JavaScript WebApp Performance

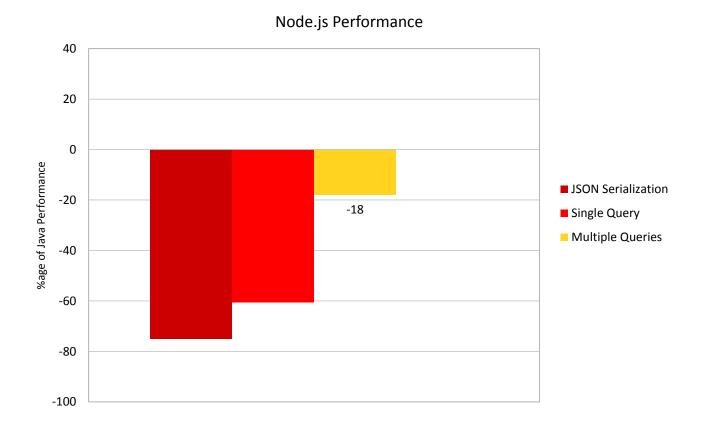

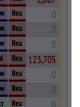

### InterConnect 2015

ata undat

### Data Updates

•Fetches multiple rows from a simple database table

•Converts rows to objects and modifies one attribute of each object

•Updates each associated row and serializes as JSON

### •Example Response:

TTP/1.1 200 OK

Content-Length: 315 Content-Type: application/json; charset=UTF-8 Server: Example Date: Wed, 17 Apr 2013 12:00:00 GMT

[{"id":4174,"randomNumber":331},{"id":51,"randomNumber":6544},{"id":4462,"randomNumber":952},{"id":2221,"randomNumber":532}, ("id":9276,"randomNumber":3097}, {"id":3056,"randomNumber":7293}, {"id":6964,"randomNumber":620}, {"id":675,"randomNumber":6601}, ("id":8414,"randomNumber":6569}, {"id":2753,"randomNumber":4065}]

| ata upo          | Jac     | 5                  |                     |                    |              |        |        |        |     |        |      |     |     |     |         |
|------------------|---------|--------------------|---------------------|--------------------|--------------|--------|--------|--------|-----|--------|------|-----|-----|-----|---------|
| esults           |         |                    |                     |                    |              |        |        |        |     |        |      |     |     |     |         |
| 20-updates (bar) |         | Data table         | Latency             | Framework o        | verhead      |        |        |        |     |        |      |     |     |     |         |
|                  | R       | esponses per sec   | ond at 20 updates p | er request, Dell R | 720xd dual-) | (eon E | 5 v2 · | + 10 ( | GbE | (14 te | sts) |     |     |     |         |
| Framework        | Perform | nance (higher is l | oetter)             |                    |              | Cls    | Lng    | Plt    | FE  | Aos    | DB   | Dos | Orm | IA  | Errors  |
| 🖩 hapi-mysql     | 3,981   |                    |                     |                    | 1.00.0%      | Mcr    | JS     | njs    | Non | Lin    | Му   | Lin | Raw | Rea | 0       |
| express-mysql    | 3,942   |                    |                     |                    | 99.0%        | Мст    | JS     | njs    | Non | Lin    | My   | Lin | Fut | Rea | 0       |
| nodejs-mysql-raw | 3,872   |                    |                     |                    | 97.3%        | Plt    | JS     | njs.   | Non | Lin    | Му   | Lin | Raw | Rea | 0       |
| ninja-standalone | 3,118   |                    |                     | 78.3%              |              | Ful    | Jav    | ity    | ity | Lin    | Му   | Lin | Ful | Rea | 1,807   |
| undertow         | 1,534   |                    | 38.5%               |                    |              | Plt    | Jav    | Utw    | Non | Lin    | Му   | Lin | Raw | Rea | 0       |
| undertow edge    | 1,496   |                    | 37.6%               |                    |              | Plt    | Jav    | Und    | Non | Lin    | My   | Lin | Raw | Rea | 0       |
| activeweb        | 1,305   |                    | 32.8%               |                    |              | Ptt    | Jav    | Act    | Res | Lin    | My   | lin | Raw | Rea | 0       |
| ninja-standalone | 1,284   |                    | 32.3%               |                    |              | Ful    | Jav    | Svt    | Res | Lin    | My   | Lin | Ful | Rea | 123,705 |
| 🗖 ringojs        | 1,222   |                    | 30.7%               |                    |              | Pit    | JS     | Rin    | İty | Lin    | Му   | Lin | Raw | Rea | 0       |
| servlet-raw      | 1,220   |                    | 30.6%               |                    |              | Pit    | Jav    | Svt    | Res | Lin    | My   | Lin | Raw | Rea | 0       |
| ■ gemini         | 1,182   |                    | 29.7%               |                    |              | Fut    | Jav    | Svt    | Res | Lin    | Му   | Lin | Mcr | Rea | 0       |
| spring           | 574     | 14.4%              |                     |                    |              | Ful    | Jav    | Svt    | Tom | Lin    | My   | tin | Ful | Rea | 0       |
| ringojs-conv     | 514     | 12.9%              |                     |                    |              | Mcr    | JS     | Rin    | Ity | Lin    | My   | Lin | Mcr | Rea | 0       |
| wicket           | 203     | 5.1%               |                     |                    |              | Ful    | Jav    | Svt    | Res | Lin    | My   | Lin | Ful | Rea | 0       |

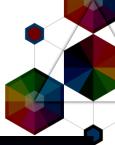

### **Data Updates**

•Fetches multiple rows from a simple database table

 Converts rows to objects and modifies one attribute of each object

 Updates each associated row and serializes as JSON

### •Example Response:

TTP/1.1 200 OK

Content-Length: 315 Content-Type: application/json; charset=UTF-8 Server: Example Date: Wed, 17 Apr 2013 12:00:00 GMT

[{"id":4174, "randomNumber":331}, {"id":51, "randomNumber":6544}, ("id":4462, "randomNumber":952}, {"id":2221, "randomNumber":532}, {"id":9276, "randomNumber":3097), {"id":3056, "randomNumber":7293}, ("id":6964, "randomNumber":620), {"id":675, "randomNumber":6601}, {"id":8414, "randomNumber":6569}, {"id":2753, "randomNumber":4065}]

| ata upo          | lates            |                      |                         |              |        |        |        |       |       |                                                                                                    |     |     |     |         |
|------------------|------------------|----------------------|-------------------------|--------------|--------|--------|--------|-------|-------|----------------------------------------------------------------------------------------------------|-----|-----|-----|---------|
| ļ                |                  |                      |                         |              |        |        |        |       |       |                                                                                                    |     |     |     |         |
| 25               |                  |                      |                         |              |        |        |        |       |       |                                                                                                    |     |     |     |         |
| esults           |                  |                      |                         |              |        |        |        |       |       |                                                                                                    |     |     |     |         |
| 20-updates (bar) | Data table       | Latency              | Framework ov            | verhead      |        |        |        |       |       |                                                                                                    |     |     |     |         |
|                  | Responses p      | er second at 20 upda | tes per request, Dell R | 720xd dual-) | (eon E | 5 v2 · | + 10 ( | GDE ( | 14 te | sts)                                                                                                    |     |     |     |         |
| Framework        | Performance (hig | her is better)       |                         |              | Cls    | Lng    | Plt    | FE    | Aos   | DB                                                                                                    | Dos | Orm | IA  | Errors  |
| hapi-mysql       | 3,981            |                      | JavaSc                  | riot%        | Mcr    | JS     | njs    | Non   | Lin   | Му                                                                                                    | Lin | Raw | Rea |         |
| express-mysql    | 3,942            |                      |                         | 99.0%        | Mcr    | JS     | njs    | Non   | Lin   | My                                                                                                    | Lin | Fut | Rea | 0       |
| nodeis-mysql-raw | 3,872            |                      |                         | 97.3%        | Plt    | JS     | njs    | Non   | Lin   | Му                                                                                                    | Lin | Raw | Rea | 0       |
| ninja-standalone | 3,118            |                      | Java                    |              | Ful    | Jav    | ity    | ity   | Lin   | Му                                                                                                    | Lin | Ful | Rea | 1,807   |
| lundertow        | 1,534            | 38.5%                |                         |              | Plt    | Jav    | Utw    | Non   | Lin   | Му                                                                                                    | Lin | Raw | Rea | 0       |
| undertow edge    | 1,496            | 37.6%                |                         |              | Plt    | Jav    | Und    | Non   | Lin   | My                                                                                                    | Lin | Raw | Rea |         |
| activeweb        | 1,305            | 32.8%                |                         |              | Ptt    | Jav    | Act    | Res   | Lin   | Му                                                                                                    | lin | Raw | Rea |         |
| ninja-standalone | 1,284            | 32.3%                |                         |              | Ful    | Jav    | Svt    | Res   | Lin   | My                                                                                                    | Lin | Ful | Rea | 123,705 |
| l ringojs        | 1,222            | 30.7%                |                         |              | Plt    | JS     | Rin    | İty   | Lin   | Му                                                                                                    | Lin | Raw | Rea |         |
| I servlet-raw    | 1,220            | 30.6%                |                         |              | Plt    | Jav    | Svt    | Res   | Lin   | My                                                                                                    | Lin | Raw | Rea |         |
|                  |                  |                      |                         |              |        |        | _      |       |       | the second second second second second second second second second second second second second second second s |     |     |     |         |

29.7%

1.182

574 14.4%

514 12.9%

203 5.1%

gemini

spring

wicket

ringojs-conv

Fut Jav Svt Res Lin My Lin Mcr Rea

Ful Jav Svt Tom Lin My Lin Ful Rea

Mcr JS Rin Jty Lin My Lin Mcr Rea

Ful Jav Svt Res Lin My Lin Ful Rea

## JavaScript WebApp Performance

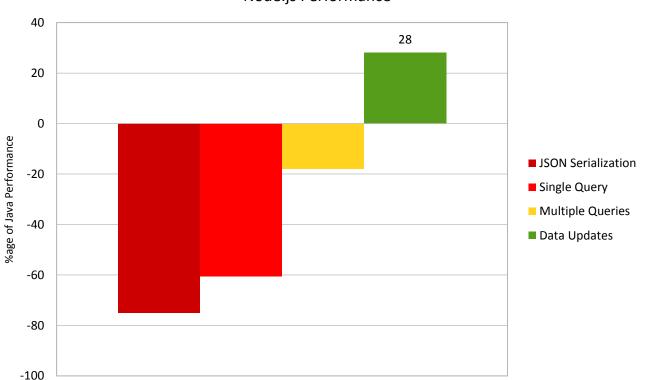

Node.js Performance

# JavaScript WebApp Performance

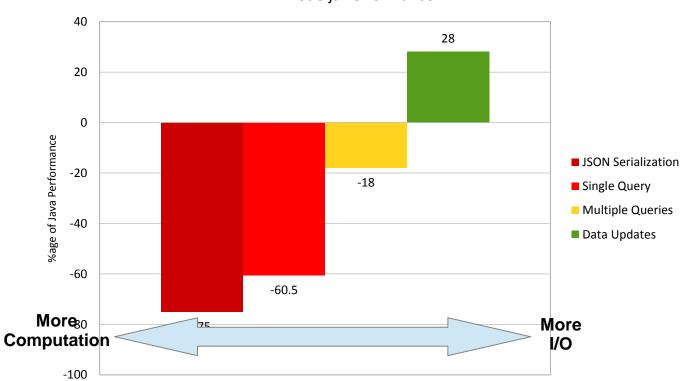

Node.js Performance

•Computation speed is (much) slower than Java

•I/O speed is higher than Java

InterConnect2015

42

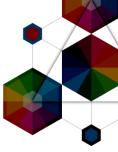

# Under the Hood

InterConnect2015

### **Object Representation: Java**

•Java objects are *fixed* in size and shape

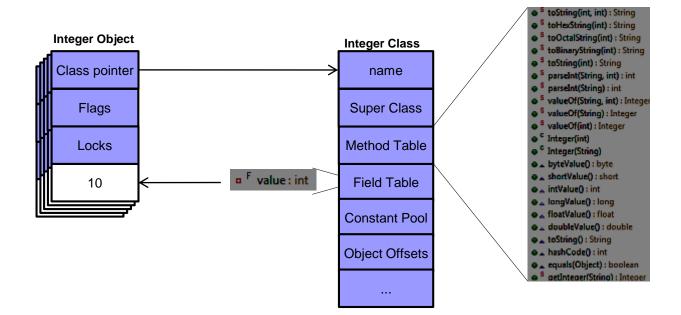

.Values associated with objects are fixed and typed (known what and where it is)

•Methods associated with objects are fixed and typed (parameters and return types)

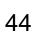

# **Object Representation: JavaScript**

### •JavaScript objects are *dynamic* in size and shape

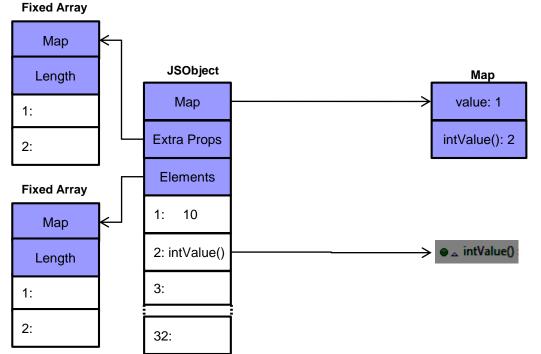

•Values associated with objects are dynamic and un-typed

- •Methods associated with objects are dynamic and un-typed
- -32 "slots" exist for method and values with overflow arrays if this is not enough
- -Every "slot" is 64bits as any type of data could be stored there

## **Object Representation: JavaScript**

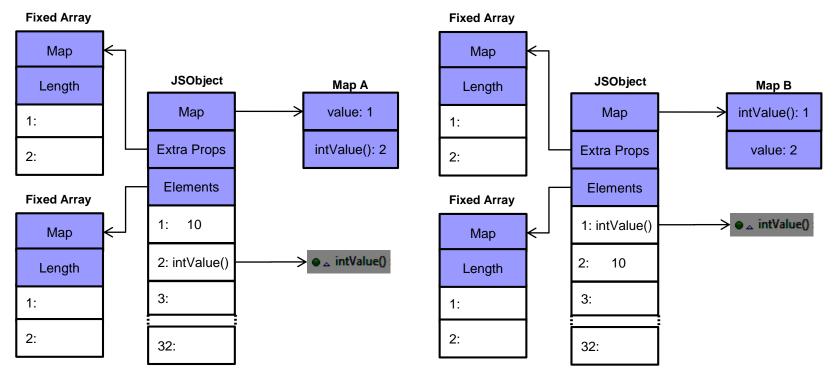

•Order in which methods and fields are added matters

•Objects are equivalent and equal, but have different Maps and layouts

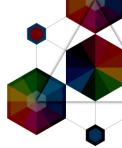

## **JIT Compilation**

•Functions are stored in JavaScript objects as fields

-No fixed set of methods for an object

•Objects are not typed, so data much be checked to determine how to handle it

eg. the '+' operator:

- •number + number  $\rightarrow$  addition
- •string involved?
- $\rightarrow$  concatenation
- objects involved?
- $\rightarrow$  convert to primitives then addition or concatenation

eg. property load:

- •Load prototype object
- •Load getter method
- Load callback function
- •Therefore not possible to determine what instructions to use just from the source code

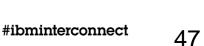

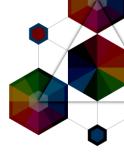

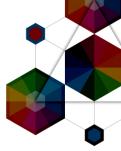

# JavaScript on the JVM?

InterConnect2015

### Nashorn and Avatar.js

Nashorn JavaScript engine delivered in JDK8

–Utilizes new JVM level features for performance

Avatar.js provides Node.js support on Nashorn

Avatar.js Server (Java) JavaScript Context (Nashorn) node app Events Events Java Threads Sync calls to Java APIs java.util.HashMap java.math.BigInteger

•Results of "Octane" JavaScript benchmark\*:

- -Node.js is 4.8x faster
- -Avatar.js is >10x larger

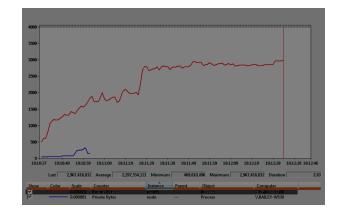

### Nashorn and Avatar.js

Nashorn JavaScript engine delivered in JDK8

–Utilizes new JVM level features for performance

•Avatar.js provides Node.js support on Nashorn

# Feb 12<sup>th</sup>, 2015: Avatar is "put on hold"

https://blogs.oracle.com/theaquarium/entry/project avatar update

•Results of "Octane" JavaScript benchmark\*:

-Node.js is 4.8x faster

-Avatar.js is >10x larger

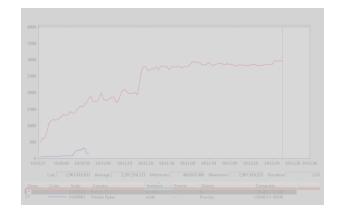

••••••• java.util.HashMap

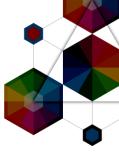

# Enterprise Deployments

InterConnect2015

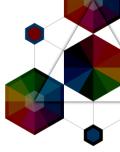

# The PayPal Story

InterConnect2015

53

#ibminterconnect

### PayPal and "Account Overview" Project

•2013: PayPal evaluates use of Node.js for "Account Overview" –Implementation done in both Java and Node.js to compare

- Node.js implementation
  -50% less development effort
- -33% fewer lines of code
- -40% fewer files
- -~35% faster request response

•Note: legacy Java frameworks involved.....

InterConnect2015

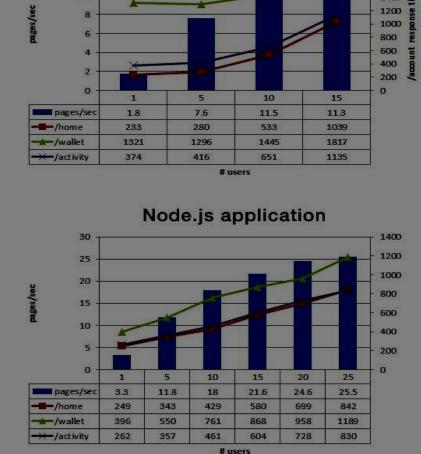

Java application

14

12

10

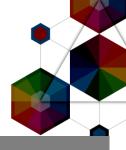

2000

1600

1400

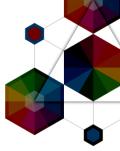

# The WalMart Story

InterConnect2015

## WalMart experiences Node.js memory leak

•2013: Eran Hammer (WalMart) discovers 200+MB/day leak

- Increasing memory usage at 200+MB/day per server
- Application improvements by Eran reduces leak to 8MB/day
- Lots of progress made
- But required months of investigation effort
- Identified remaining leak related to HTTP Client Requests
- Unable to make further progress....
- Node.js runtime development team required to resolve issue
- 5 core runtime developers/engineers
   InterConnect2015
   3 wooks of offort

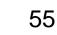

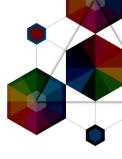

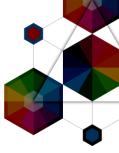

# IBM and Node.js

InterConnect2015

# IBM and Node.js

- Node.js Foundation Founding Member
- Alongside Joyent, Linux Foundation, Microsoft, PayPal and Fidelity
- •IBM SDK for Node.js v1.2
- Open source ports of Google V8 JavaScript engine
- Support for POWER and zLinux
- Runtimes available for all platforms to provide consistency
- AIX, Linux (Intel, POWER, System z, Windows, Mac OS X)
- <u>http://www.ibm.com/developerworks/web/nodesdk/</u>
- IBM Monitoring and Diagnostics Tools
- Live monitoring: Health Center
- GC log analysis: GCMV
- -Intercopnactalysis:
- IDDE

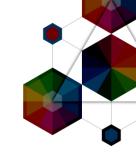

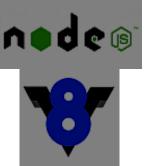

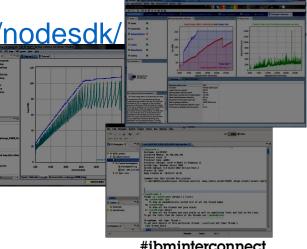

### Summary

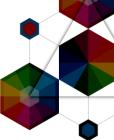

- •JavaScript has a large amount of interest and is growing –Web applications with code sharing between server and browser
- -Async IO and event loop makes it easy to write scalable applications
- -Rich set of APIs available via the npm module ecosystem
- •Dynamic nature makes development easier, but introduces challenges
- Errors typically found during compilation are found at runtimeJIT compilation loves certainty, which is removed
- •Additional "enterprise-grade" capabilities needed
- Monitoring/Diagnostics, Security, Internationalization, etc
   Interpretation via the newly announce Node Fourterneet

### **Notices and Disclaimers**

ed or

Copyright © 2015 by International Business Machines Corporation (IBM). No part of this document may be reproduced or transmitted in any form without written permission from IBM.

### U.S. Government Users Restricted Rights - Use, duplication or disclosure restricted by GSA ADP Schedule Contract with IBM.

Information in these presentations (including information relating to products that have not yet been announced by IBM) has been reviewed for accuracy as of the date of initial publication and could include unintentional technical or typographical errors. IBM shall have no responsibility to update this information. THIS document is distributed "AS IS" without any warranty, either express or implied. In no event shall IBM be liable for any damage arising from the use of this information, including but not limited to, loss of data, business interruption, loss of profit or loss of opportunity. IBM products and services are warranted according to the terms and conditions of the agreements under which they are provided.

### Any statements regarding IBM's future direction, intent or product plans are subject to change or withdrawal without notice.

Performance data contained herein was generally obtained in a controlled, isolated environments. Customer examples are presented as illustrations of how those customers have used IBM products and the results they may have achieved. Actual performance, cost, savings or other results in other operating environments may vary.

References in this document to IBM products, programs, or services does not imply that IBM intends to make such products, programs or services available in all countries in which IBM operates or does business.

Workshops, sessions and associated materials may have been prepared by independent session speakers, and do not necessarily reflect the views of IBM. All materials and discussions are provided for informational purposes only, and are neither intended to, nor shall constitute legal or other guidance or advice to any individual participant or their specific situation.

It is the customer's responsibility to insure its own compliance with legal requirements and to obtain advice of competent legal counsel as to the identification and interpretation of any relevant laws and regulatory requirements that may affect the customer's business and any actions the customer may need to take to comply with such laws. IBM does not provide legal advice or represent or warrant that its services or products will ensure that the customer is in compliance with any law.

### InterConnect2015

### Notices and Disclaimers (con't)

Information concerning non-IBM products was obtained from the suppliers of those products, their published announcements or other publicly available sources. IBM has not tested those products in connection with this publication and cannot confirm the accuracy of performance, compatibility or any other claims related to non-IBM products. Questions on the capabilities of non-IBM products should be addressed to the suppliers of those products. IBM does not warrant the quality of any third-party products, or the ability of any such third-party products to interoperate with IBM's products. IBM expressly disclaims all warranties, expressed or implied, including but not limited to, the implied warranties of merchantability and fitness for a particular purpose.

The provision of the information contained herein is not intended to, and does not, grant any right or license under any IBM patents, copyrights, trademarks or other intellectual property right.

•IBM, the IBM logo, ibm.com, Bluemix, Blueworks Live, CICS, Clearcase, DOORS®, Enterprise Document Management System™, Global Business Services ®, Global Technology Services ®, Information on Demand, ILOG, Maximo®, MQIntegrator®, MQSeries®, Netcool®, OMEGAMON, OpenPower, PureAnalytics™, PureApplication®, pureCluster™, PureCoverage®, PureData®, PureExperience®, PureFlex®, pureQuery®, pureScale®, PureSystems®, QRadar®, Rational®, Rhapsody®, SoDA, SPSS, StoredIQ, Tivoli®, Trusteer®, urban{code}®, Watson, WebSphere®, Worklight®, X-Force® and System z® Z/OS, are trademarks of International Business Machines Corporation, registered in many jurisdictions worldwide. Other product and service names might be trademarks of IBM or other companies. A current list of IBM trademarks is available on the Web at "Copyright and trademark information" at: www.ibm.com/legal/copytrade.shtml.

### Thank You

### Your Feedback is Important!

Access the InterConnect 2015 Conference CONNECT Attendee Portal to complete your session surveys from your smartphone, laptop or conference kiosk.

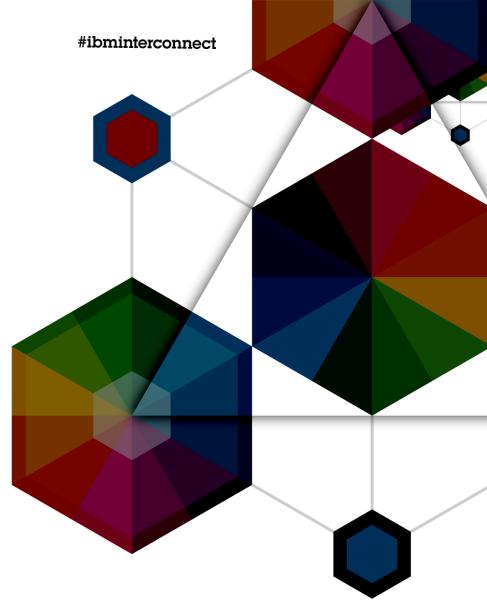

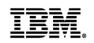

# InterConnect2015

The Premier Cloud & Mobile Conference InterConnect 2015